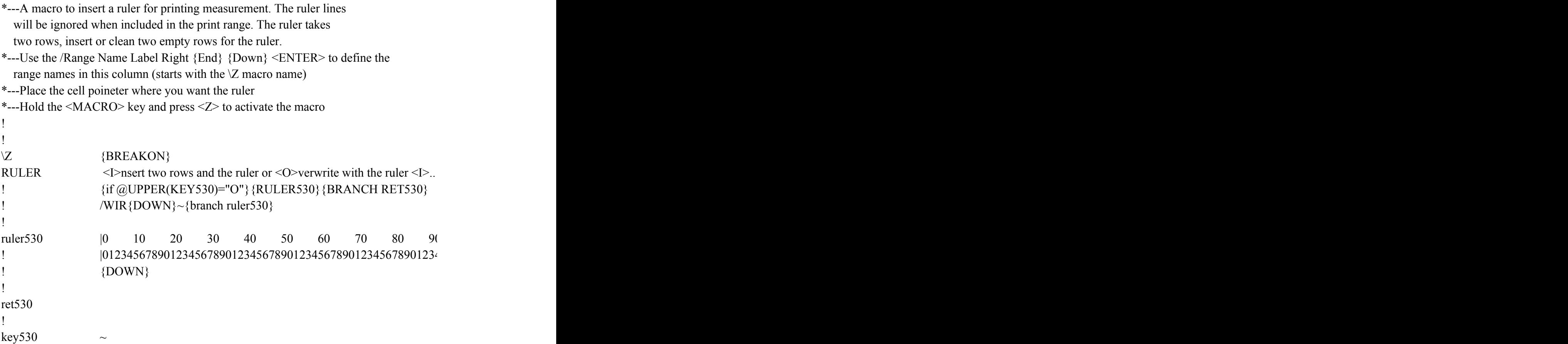

 $\{get\ key530\}$   $\{ESC\}$ 

## 100 110 120 130 140 150 160 170 180 190 200 456789012345678901234567890123456789012345678901234567890123456789012345678

  $220$   $230$ {DOWN}